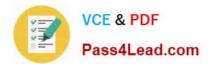

# JK0-019<sup>Q&As</sup>

CompTIA Network+ Certification Exam

# Pass CompTIA JK0-019 Exam with 100% Guarantee

Free Download Real Questions & Answers **PDF** and **VCE** file from:

https://www.pass4lead.com/JK0-019.html

100% Passing Guarantee 100% Money Back Assurance

Following Questions and Answers are all new published by CompTIA Official Exam Center

Instant Download After Purchase

100% Money Back Guarantee

😳 365 Days Free Update

800,000+ Satisfied Customers

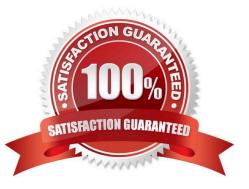

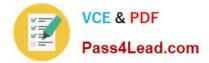

## **QUESTION 1**

You have been tasked with testing a CAT5 cable. A summary of the test results can be found on the screen.

Step 1: Select the tool that was used to create the cable test results.

Step 2: Interpret the best results and select the options that explains the results.

Step 2: Interpret the best results and select the options that explains the results.

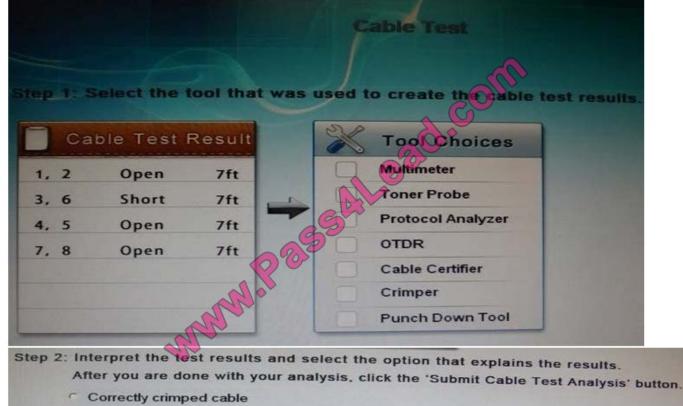

Incorrectly crimped cable

Correct Answer: Cable certifier

### **QUESTION 2**

A customer\\'s email server is not sending emails. Arrange the troubleshooting steps in the order the technician should perform them:

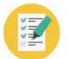

VCE & PDF Pass4Lead.com

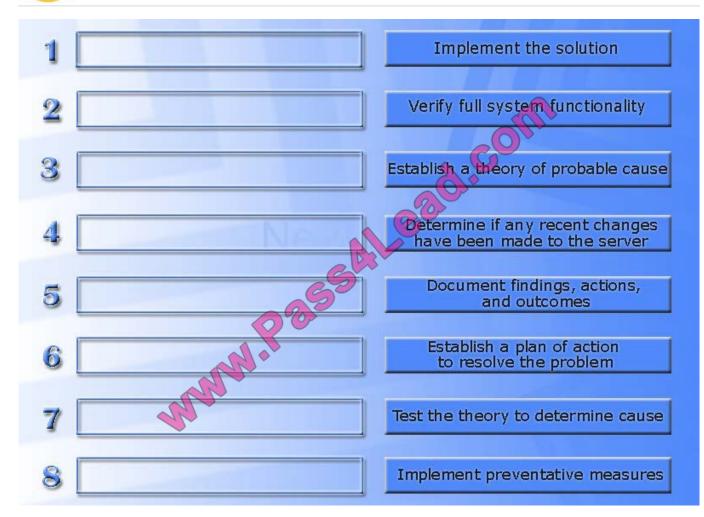

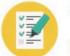

VCE & PDF Pass4Lead.com

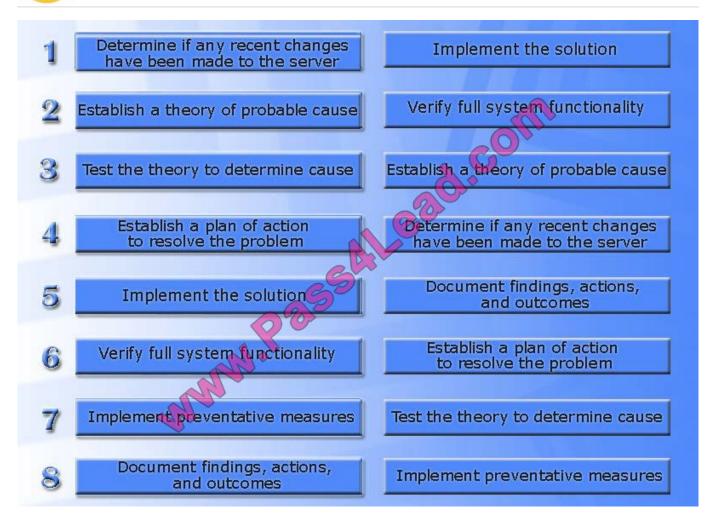

# **QUESTION 3**

GigSwitch1 is currently configured with a speed of 100 and Duplex is set to Auto on all interfaces. Interface 2 will be connected to GigSwitch2 which is used for all departments.

Interface 1 will be used for HR traffic only.

GigSwitch1 needs to be configured with the following parameters:

Configure the necessary protocol to prevent switching loops

Configure GigSwitch1 with a /24 IP address for management

Traffic across Interface 1 needs to be forced to accept and receive up to 100Mbps data at the same time

Traffic across Interface 2 needs to be forced to use Gigabit speeds and maximum performance

Drag and drop the appropriate configurations to their corresponding requirements. All placeholders must be filled. Not all configurations will be used.

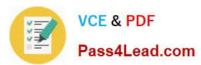

**Global Switch** Interface 1 Interface 2 Configuration 1 1 2 2 6 IP Address 192.168.1.1 55.255.255.240 100/Full VLAN trunking/ 1000/Full multiplexing VLAN 10 Enable STP 1000/Auto 100/Auto IP Address 192.168.1.1 255.255.240.0 VLAN 20 Auto/Full Enable AAA Sales IP Address VLAN 30 Auto/Half 192.168.1.1 255.255.255.0 Enable SNMPv3 OPS

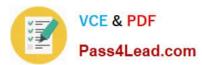

**Global Switch** Interface 1 Interface 2 Configuration IP Address 1 VLAN 10 VEAN trunking/ 192.168.1.1 255.255.255.240 1 multiplexing Enable STP 100/Full 1000/Full 2 2 **IP** Address 100/Full VLAN trunking/ 1000/Full 192.168.1.1 55.255.255.240 multiplexing VLAN 10 Enable STP 1000/Auto 100/Auto IP Address 192.168.1.1 255.255.240.0 VLAN 20 Auto/Full Enable AAA Sales IP Address VLAN 30 Enable SNMPv3 Auto/Half 192.168.1.1 OPS 255.255.255.0

# **QUESTION 4**

Drag and drop the fiber cable connection types to the appropriate image.

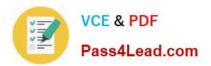

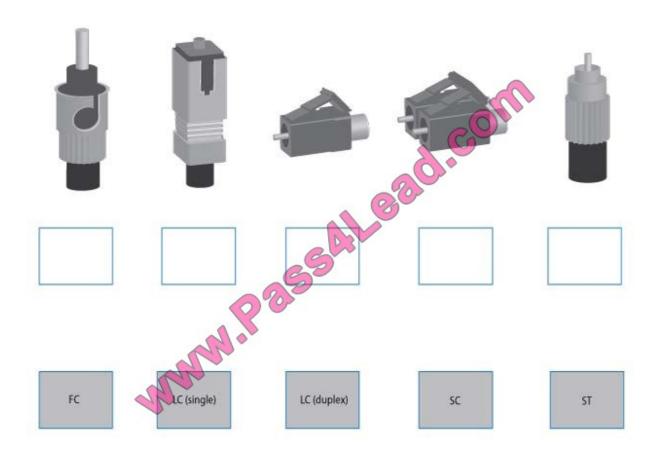

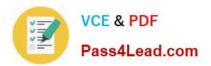

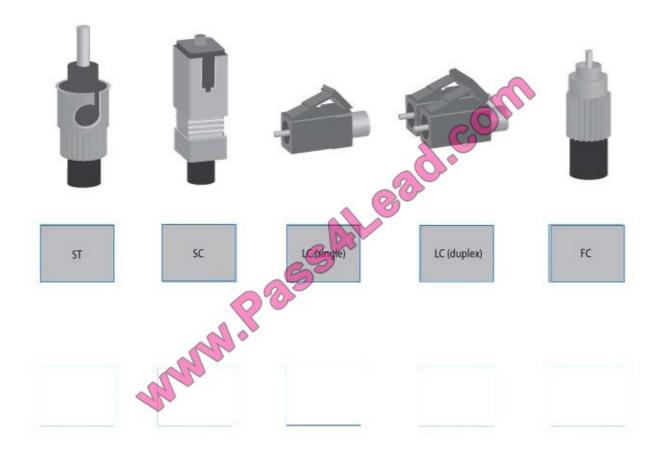

## **QUESTION 5**

Drag and drop the following maximum speeds to their corresponding wireless standards. Tokens can be used more than once.

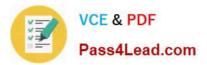

Wireless Maximum Standard Speed 10Mbps 802.11a 11Mbps 20 802.11b 54Mbps 802.11g 56Mbps 802.11n >100Mbps

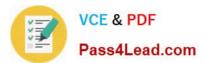

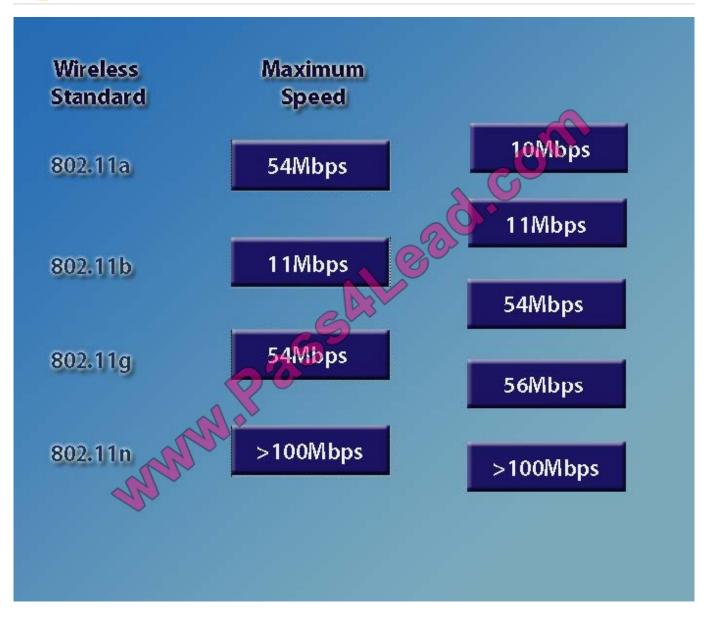

JK0-019 PDF Dumps

JK0-019 Study Guide

# JK0-019 Exam Questions

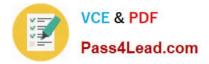

To Read the Whole Q&As, please purchase the Complete Version from Our website.

# Try our product !

100% Guaranteed Success
100% Money Back Guarantee
365 Days Free Update
Instant Download After Purchase
24x7 Customer Support
Average 99.9% Success Rate
More than 800,000 Satisfied Customers Worldwide
Multi-Platform capabilities - Windows, Mac, Android, iPhone, iPod, iPad, Kindle

We provide exam PDF and VCE of Cisco, Microsoft, IBM, CompTIA, Oracle and other IT Certifications. You can view Vendor list of All Certification Exams offered:

# https://www.pass4lead.com/allproducts

# **Need Help**

Please provide as much detail as possible so we can best assist you. To update a previously submitted ticket:

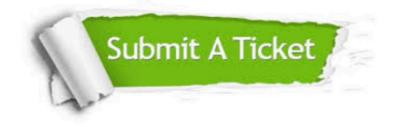

#### **One Year Free Update**

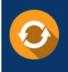

Free update is available within One Year after your purchase. After One Year, you will get 50% discounts for updating. And we are proud to boast a 24/7 efficient Customer Support system via Email.

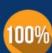

To ensure that you are spending on quality products, we provide 100% money back guarantee for 30 days

**Money Back Guarantee** 

from the date of purchase

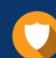

#### Security & Privacy

We respect customer privacy. We use McAfee's security service to provide you with utmost security for your personal information & peace of mind.

Any charges made through this site will appear as Global Simulators Limited. All trademarks are the property of their respective owners. Copyright © pass4lead, All Rights Reserved.